# МОСКОВСКИЙ ФИЗИКО-ТЕХНИЧЕСКИЙ ИНСТИТУТ ОЛИМПИАДА "ФИЗТЕХ" ПО МАТЕМАТИКЕ

#### $11$  класс

#### ВАРИАНТ 3

ШИФР

Заполняется ответственным секретарём

1. [3 балла] Углы  $\alpha$  и  $\beta$  удовлетворяют равенствам

$$
\sin(2\alpha + 2\beta) = -\frac{1}{\sqrt{17}}; \quad \sin(2\alpha + 4\beta) + \sin 2\alpha = -\frac{8}{17}
$$

Найдите все возможные значения  $tg \alpha$ , если известно, что он определён и что этих значений не меньше трёх.

2. [4 балла] Решите систему уравнений

$$
\begin{cases} 3y - 2x = \sqrt{3xy - 2x - 3y + 2}, \\ 3x^2 + 3y^2 - 6x - 4y = 4. \end{cases}
$$

3. [5 баллов] Решите неравенство

$$
3^{\log_4(x^2+6x)} + 6x \ge |x^2 + 6x|^{\log_4 5} - x^2.
$$

- 4. [5 баллов] Окружности  $\Omega$  и  $\omega$  касаются в точке  $A$  внутренним образом. Отрезок  $AB$  диаметр большей окружности  $\Omega$ , а хорда  $BC$  окружности  $\Omega$  касается  $\omega$  в точке  $D$ . Луч  $AD$  повторно пересекает  $\Omega$  в точке E. Прямая, проходящая через точку E перпендикулярно BC, повторно пересекает  $\Omega$  в точке F. Найдите радиусы окружностей, угол  $AFE$  и площадь треугольника AEF, если известно, что  $CD = \frac{5}{2}$ ,  $BD = \frac{13}{2}$ .
- 5. [5 баллов] Функция  $f$  определена на множестве положительных рациональных чисел. Известно, что для любых чисел *а* и *b* из этого множества выполнено равенство  $f(ab) = f(a) + f(b)$ , и при этом  $f(p) = [p/4]$  для любого простого числа  $p$  ([x] обозначает наибольшее целое число, не превосходящее *x*). Найдите количество пар натуральных чисел  $(x, y)$  таких, что  $3 \le x \le 27$ ,  $3 \leq y \leq 27$  и  $f(x/y) < 0$ .
- 6. [5 баллов] Найдите все пары чисел  $(a, b)$  такие, что неравенство

$$
\frac{4x-3}{2x-2} \ge ax + b \ge 8x^2 - 34x + 30
$$

выполнено для всех  $x$  на промежутке  $(1, 3]$ .

7. [6 баллов] Дана пирамида PQRS, вершина Р которой лежит на одной сфере с серединами всех её рёбер, кроме ребра PQ. Известно, что  $QR = 2$ ,  $QS = 1$ ,  $PS = \sqrt{2}$ . Найдите длину ребра RS. Какой наименьший радиус может иметь сфера, описанная около данной пирамиды?

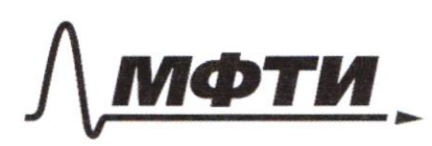

ФЕЛЕРАЛЬНОЕ ГОСУЛАРСТВЕННОЕ АВТОНОМНОЕ ОБРАЗОВАТЕЛЬНОЕ УЧРЕЖДЕНИЕ ВЫСШЕГО **ОБРАЗОВАНИЯ** 

: КОВСКИЙ ФИЗИКО-ТЕХНИЧЕСКИЙ ИНСТИТУТ НАЦИОНАЛЬНЫЙ ИССЛЕДОВАТЕЛЬСКИЙ **УНИВЕРСИТЕТ»** 

ШИФР

(заполняется секретарём)

#### ПИСЬМЕННАЯ РАБОТА

 $1/4$ Demenue: E 1) ABC $\infty$   $\triangle$  O16B (no gbyw yrran ) => $\frac{AB}{OB} = \frac{BC}{B0} = \frac{AC}{B0} = 2$  $02,5$  $6,56$  $\frac{BC}{B6} = 2 \implies B6 = \frac{1}{2}B(c = \frac{1}{2}(co + B0)) = 4.5$ R  $O<sub>1</sub>$  $O<sub>1</sub>$  $\Rightarrow$  60 = BD - B6 = 2 2)  $\triangle ACD \sim \triangle EGD(nogbyu yuaw) = \frac{AC}{E6} = \frac{CD}{DF} = \frac{AD}{C}$ AD-DE=BD-CD= $\frac{13}{2} \cdot \frac{5}{2}$  [no editionly  $\left\{\frac{5}{2} \right\}$  $\frac{5}{2}$   $\left\{\frac{13}{2} \cdot \frac{5}{2} \right\}$  [no editionly  $AD = 5$   $AD = 5$  $\frac{AD}{DE} = \frac{5}{4}$  $AD = \frac{5}{4}\sqrt{13}$  $AE = \frac{9}{4}\sqrt{13}$ 3) A  $ADO_2 \sim AEO_4$  (no obyce yourgout) =>  $\frac{AD}{AE} = \frac{DO2}{EO_1} = \frac{AO2}{AO1} = \frac{5}{.9}$  =>  $\frac{5}{R} = \frac{5}{.9}$ 4) B & BED Composed no m. Tugearapia  $BD^2 = BE^2 + DE^2 \implies BE = \sqrt{(\frac{13}{2})^2 - (\sqrt{13})^2} = \frac{3}{2}\sqrt{13}$ B & AEB no m. Thisparana.  $AB^{2} = BE^{2} + AE^{2} \implies \text{M} R = \frac{\sqrt{(\frac{3}{2}\sqrt{3})^{2} + (\frac{3}{4}\sqrt{3})^{2}}}{2} = \frac{\sqrt{1521}}{8} = \frac{39}{8}$  $\Rightarrow V = \frac{5}{9}R = \frac{139}{8} \cdot \frac{5}{8} = \frac{65}{24}$ 5)  $f_{92}$  AFE =  $\frac{AE}{AF} = \frac{2.763}{8.763} = \frac{3}{2}$  = 74 AFE = arc tg  $\frac{3}{2}$  $S_{\Delta}$ AEF =  $\frac{1}{7}$ AE-AF =>  $S_{\Delta}$ AEF =  $\frac{1}{2}$ .  $\frac{9}{4}$ VT3 -  $\frac{3}{2}$ VT3 =  $\frac{27.13}{16}$  =  $\frac{351}{16}$ Ombern: 39: 55, arctg 3; 351.

 $N6$  $\frac{4x-3}{2x-2}$  zart  $\frac{6}{2}$  z  $\frac{2}{3}$  4 x + 30, x  $\epsilon$  (1) 3) Seccurempum p-yerro y =  $\frac{42-3}{22-2}$ , pragraman els bends rungslams  $\frac{1}{5}$  $y = \frac{4x-3}{2x-2}$  $1,5$  $\overline{2}$ 3  $\boldsymbol{\chi}$ Ÿ  $3|2,5|2,25$ Tacamonyum q-yuxo y=822-342+30, yraquean An. napabara bembu comograti rempralsera bbegix  $1 - 2$  $\chi$  $\overline{\mathbf{3}}$  $\overline{\gamma}_{\gamma}$  $-1$  $\circ$ 业  $\ddot{\tau}$  $42$  $4 - 6$  $\mathcal{O}$  $y = 8x^2 - 34x + 30$ Saccurempiene p. 440 y=ax+b, syreman syronopis. yragun - myrrucia Rompoum magnum q-yun 6 square has prejudamnati nuocessamu.  $-5$ Umodu borounder regi-bo ax+by82234x+30 ra onyreza (1:3], recordynnio yardur.  $-6$ you comograt pour y capital y= 0x+6 du orpanniennen Empezaa (1:3]. Musulmanission pacemarine nenigy yraquiamin y=ax+b uy=3x2-34x+30 canu (2=1; 2=3, m.e. 6 morra (1, 4) u (3,0) Morga yrabresure synnwart y=ax+b symmem bug y=-2x+6 Ananomino, Como massa regibo 42-3 7 ax+6 dygem bunontionners écui papux numériques d'aggern music régionnée Rpsbejum nosomenue spapuna p-gan y =-2x+6 smnoumentaro grapuna prom y= 223, rangén monon reperencement  $-2x + 6 = \frac{4x-3}{2x-2}$   $\Leftrightarrow -4x^2+16x-12=4x-3$   $\Leftrightarrow$   $7x^2-12x+9=0$   $\Leftrightarrow$   $7(x-3)=0$   $\Rightarrow$   $x=1,5$  $m_1$  and  $m_2$  = -2x+6 - haccumentation to yragrapy. p-your  $y = \frac{4x-3}{2x-2}$  =>  $\frac{4x-3}{2x-2}$  5-2x+6 <823xx+30 Aapa rencer au 6 (-2;6) - nonsurer. April 140 dans grynne zouvernanne Ombern: (-2;6)

4 чистовик ⊔ черновик (Поставьте галочку в нужном поле)

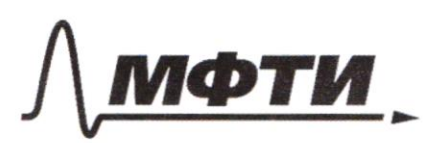

ФЕЛЕРАЛЬНОЕ ГОСУЛАРСТВЕННОЕ АВТОНОМНОЕ ОБРАЗОВАТЕЛЬНОЕ УЧРЕЖДЕНИЕ ВЫСШЕГО **ОБРАЗОВАНИЯ** 

«МОСКОВСКИЙ ФИЗИКО-ТЕХНИЧЕСКИЙ ИНСТИТУТ (НАЦИОНАЛЬНЫЙ ИССЛЕДОВАТЕЛЬСКИЙ **УНИВЕРСИТЕТ**»

ШИФР

(заполняется секретарём)

### ПИСЬМЕННАЯ РАБОТА

 $53y-2x = \sqrt{3xy-2x-3y+2}$  $3x^{2}+3y^{2}-6x-4y=y$  $\begin{cases}9y^2-17xy^4\frac{y^2}{2}\sqrt{37}y-2x-3y+2&\begin{cases}9y^2-15xy+4x^2+2x+3y-2=0\\ 2x^2+3y^2-6x-4y=4&\begin{cases}3x^2+3y^2-6x-4y-4=0\end{cases}\end{cases}$  $\mathbf{F} \cdot \sin(30^\circ + 60^\circ) = \mathbf{N} \times \mathbf{R} \times \mathbf{R$ 柳 := 10  $sin(2\alpha+2\beta)=-\frac{1}{\sqrt{17}}$  =  $x cos(\alpha+13)sin(\alpha+13)=-\frac{1}{2\sqrt{17}}$  $sin(2d + 4(3) + sin 2d = x cos \theta + 2/3) \cdot sinh(2+2/3) + x cos \theta + sin \theta = -\frac{9}{17}$ **ADOCOOS**  $3^{log_{4}(2^{2}+6x)}$   $16x \ge |x^{2}+6x|^{log_{4}5} - x^{2}$  $log_{4}3^{log_{4}(x^{2}+6x)}$  7/0gy(1x2+6x1 egys - x2-6x)  $log_{4}(7^{2}+6x)log_{4}3 \ge log_{4}(12^{2}+6x)^{log_{4}5}-x^{2}-6x)$ <br> $log_{4}(7^{2}+6x)^{log_{4}3} \ge log_{4}(12^{2}+6x)^{log_{4}5}-x^{2}-6x)$  $(x^{2}+6x)^{log+3}$  7  $(x^{2}+6x)^{log+5}$   $x^{2}-6x$  =  $x^{2}+6x$  $(x^{2}+6x)^{log_{13}-1}$ <br> $\frac{|x^{2}+6x|^{log_{15}}}{x^{2}+6x}$  - 1

⊻ черновик □ ЧИСТОВИК (Поставьте галочку в нужном поле)

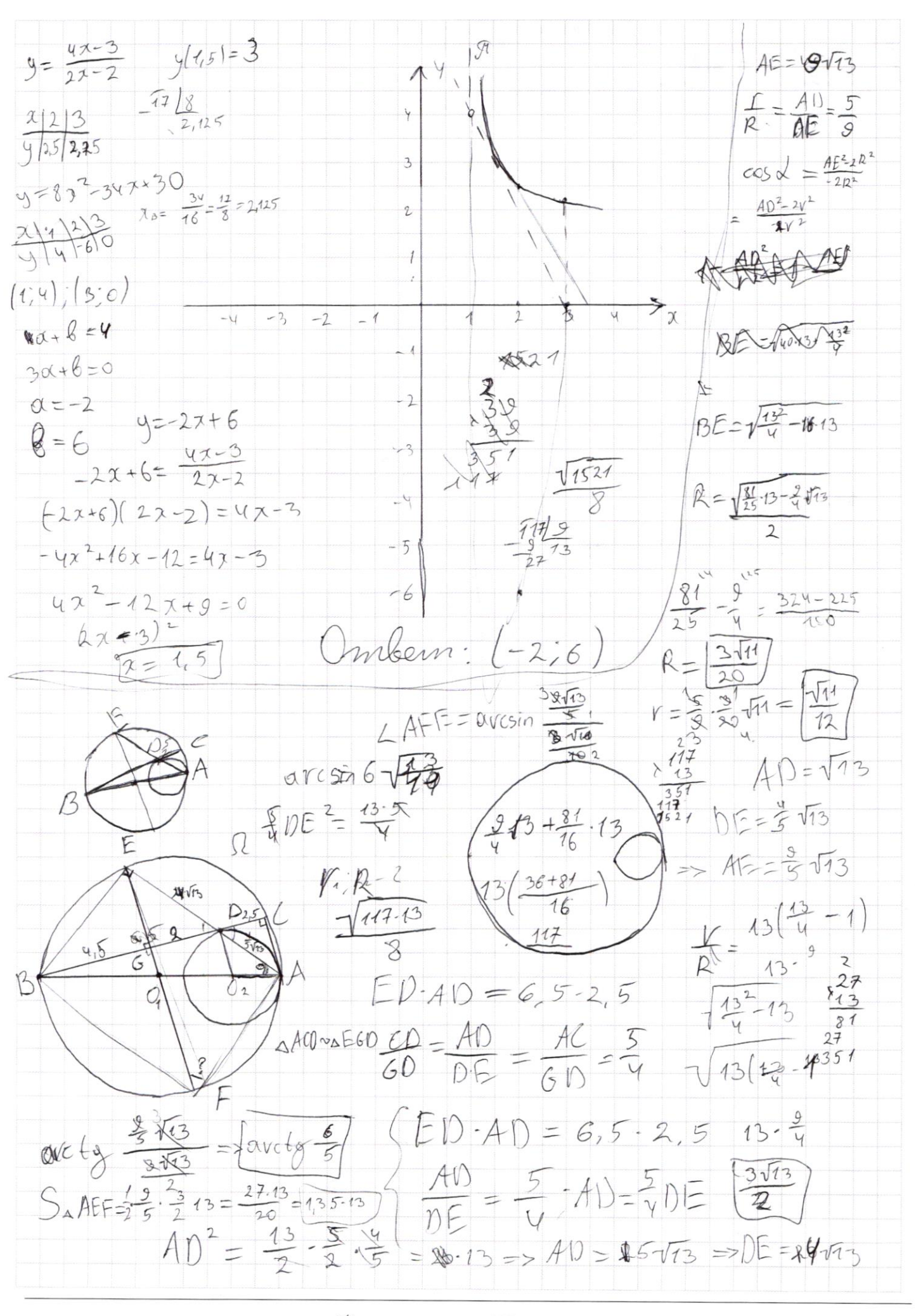

□ чистовик □ черновик (Поставьте галочку в нужном поле)

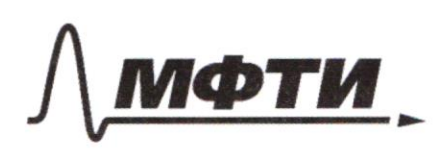

ФЕДЕРАЛЬНОЕ ГОСУДАРСТВЕННОЕ АВТОНОМНОЕ<br>ОБРАЗОВАТЕЛЬНОЕ УЧРЕЖДЕНИЕ ВЫСШЕГО **ОБРАЗОВАНИЯ** 

«МОСКОВСКИЙ ФИЗИКО-ТЕХНИЧЕСКИЙ ИНСТИТУТ (НАЦИОНАЛЬНЫЙ ИССЛЕДОВАТЕЛЬСКИЙ **УНИВЕРСИТЕТ**»

ШИФР

(заполняется секретарём)

## ПИСЬМЕННАЯ РАБОТА

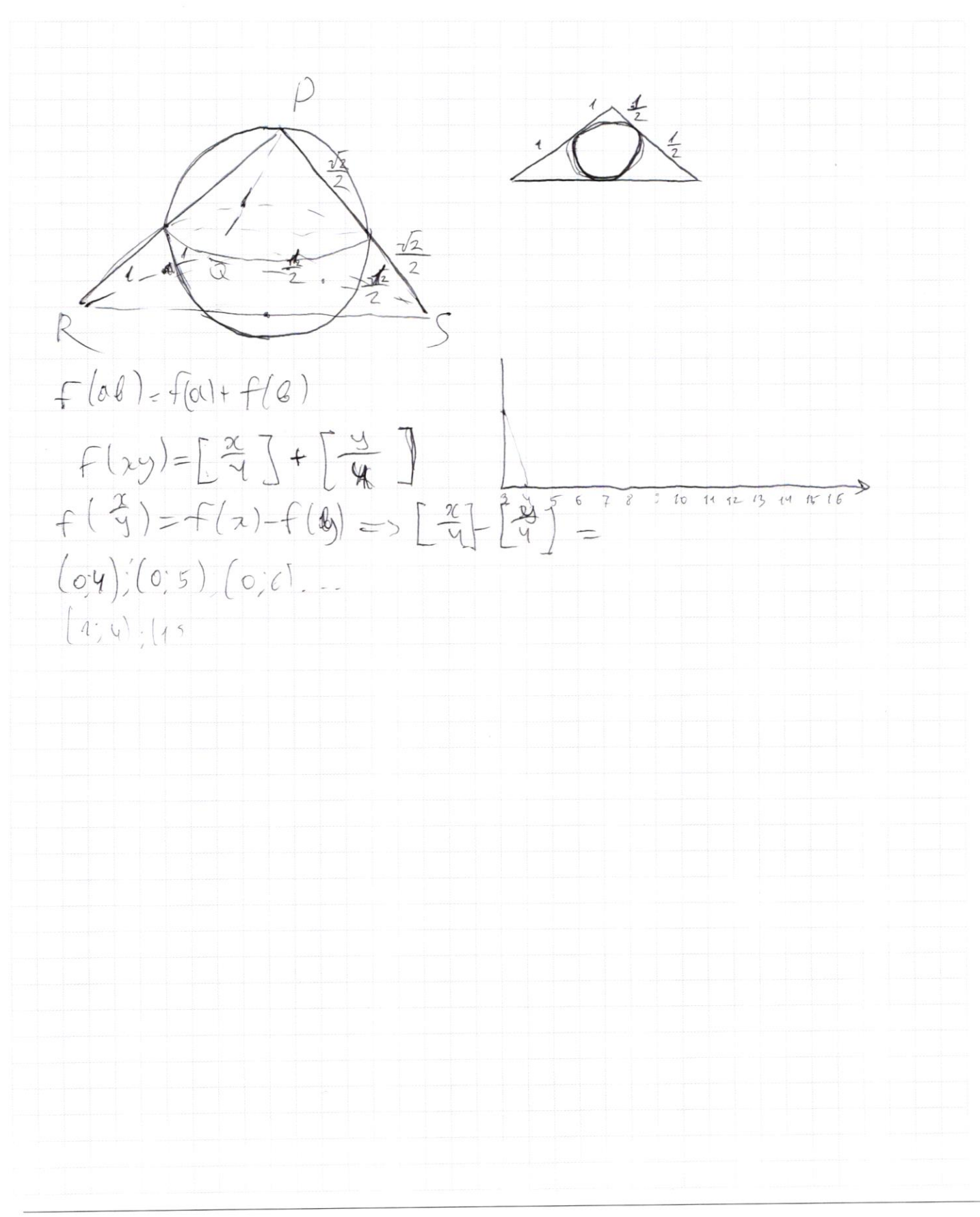

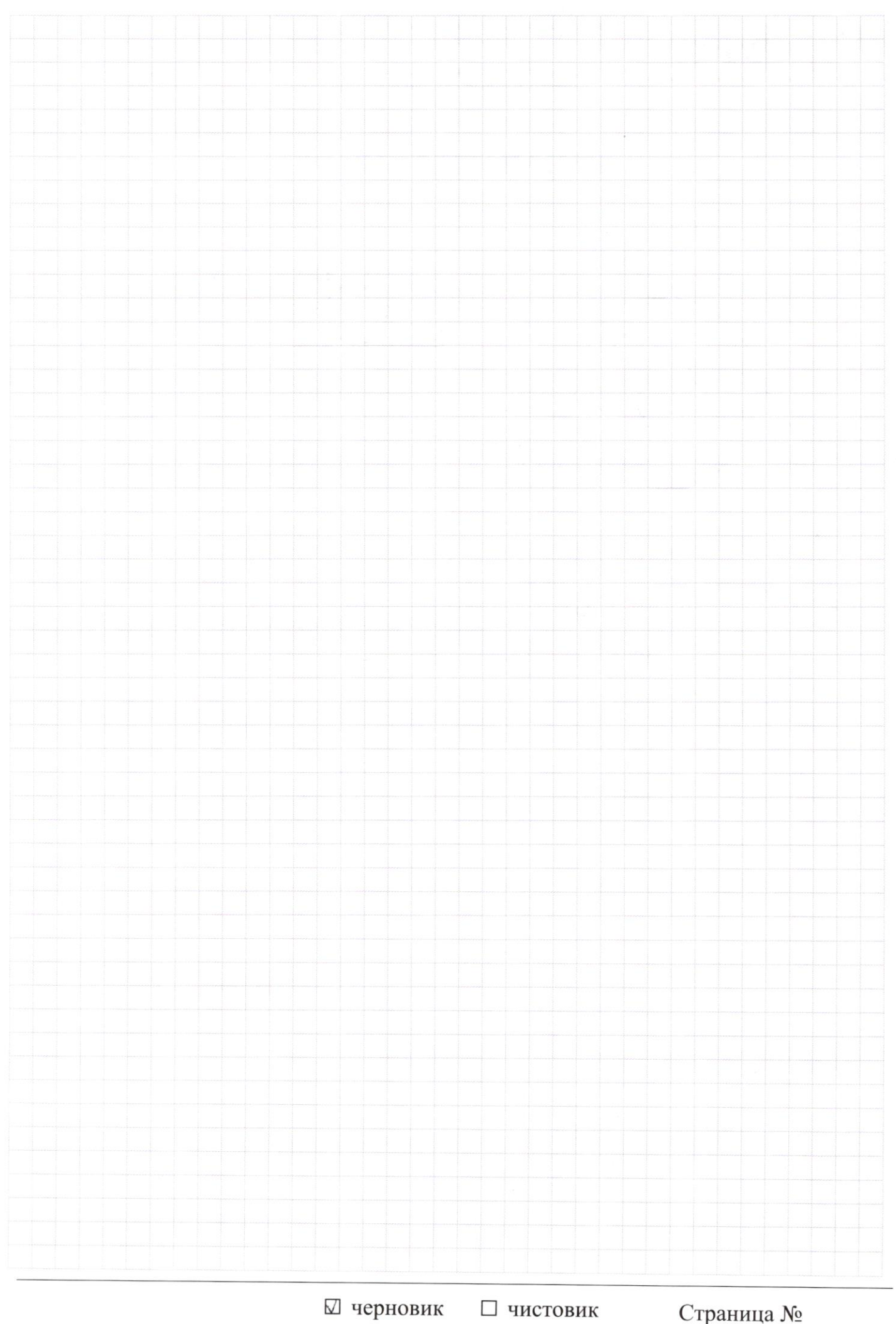

<sup>(</sup>Поставьте галочку в нужном поле)

Страница  $\mathcal{N}_{\mathcal{Q}}$ (Нумеровать только чистовики)

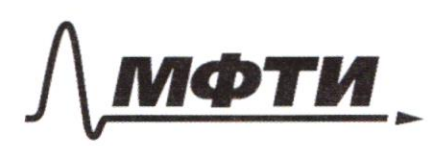

ФЕДЕРАЛЬНОЕ ГОСУДАРСТВЕННОЕ АВТОНОМНОЕ ОБРАЗОВАТЕЛЬНОЕ УЧРЕЖДЕНИЕ ВЫСШЕГО **ОБРАЗОВАНИЯ** 

«МОСКОВСКИЙ ФИЗИКО-ТЕХНИЧЕСКИЙ ИНСТИТУТ<br>(НАЦИОНАЛЬНЫЙ ИССЛЕДОВАТЕЛЬСКИЙ<br>УНИВЕРСИТЕТ)»

ШИФР

(заполняется секретарём)

# ПИСЬМЕННАЯ РАБОТА

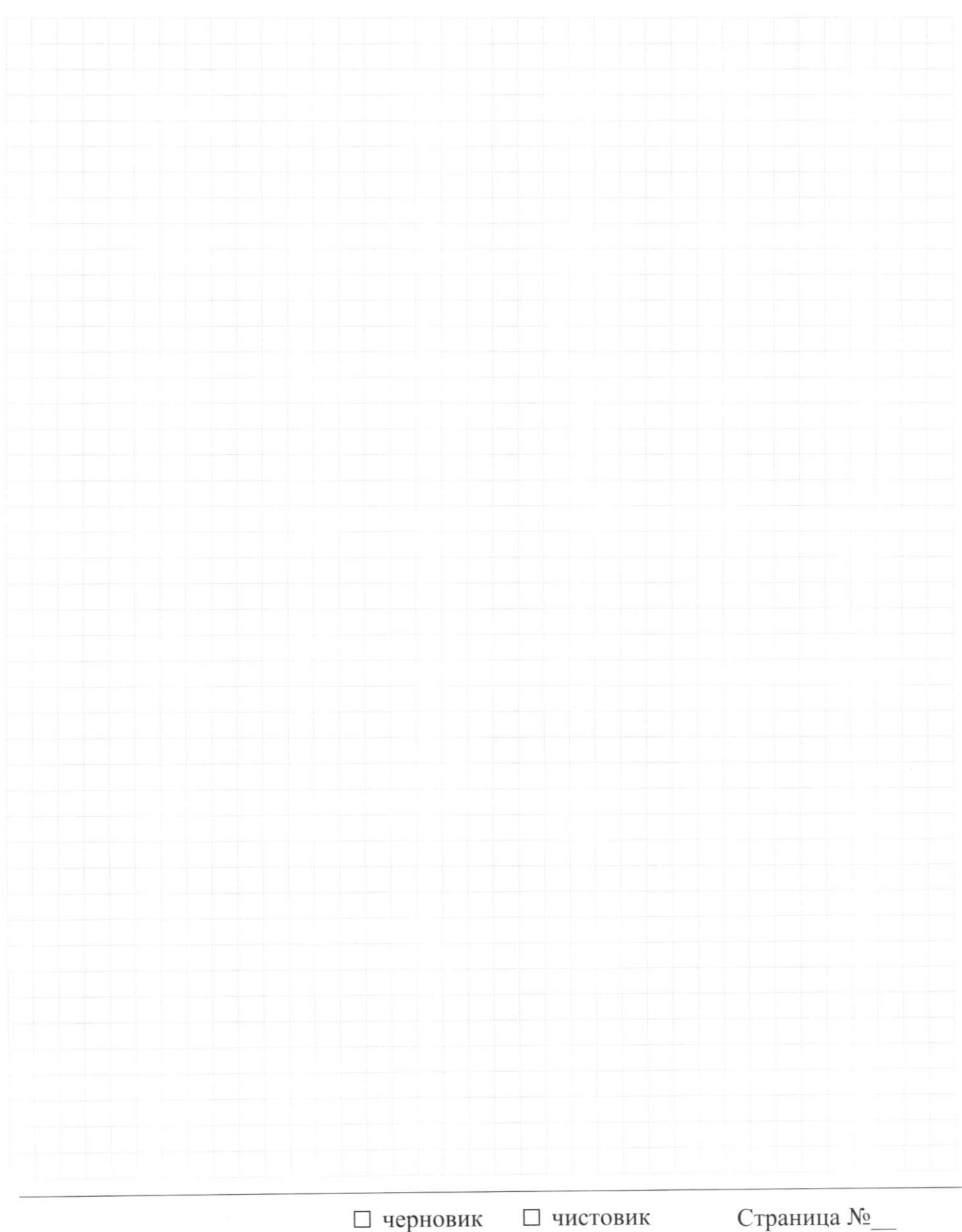

(Поставьте галочку в нужном поле)

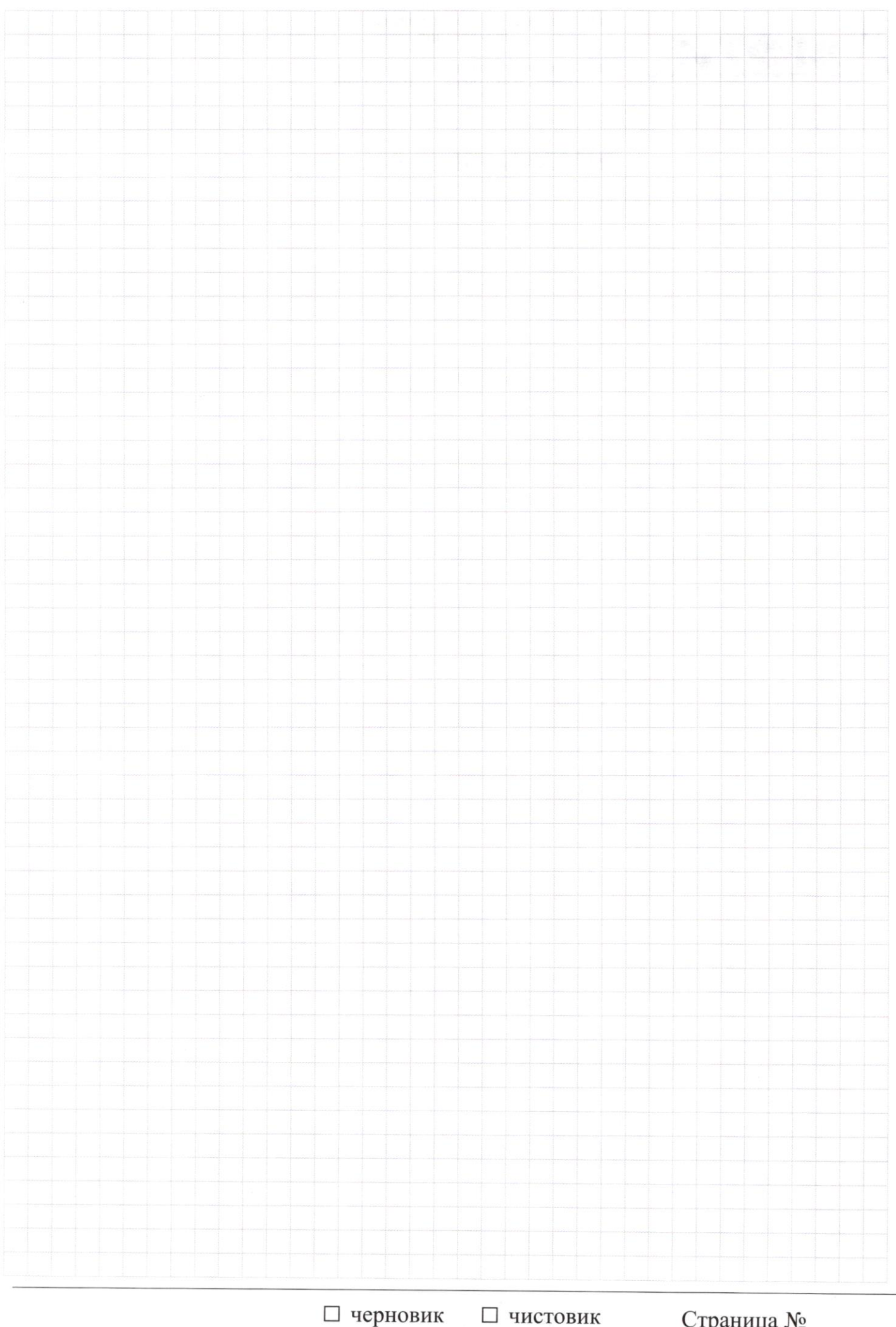

Страница  $\mathcal{N}_{\mathcal{Q}}$ (Нумеровать только чистовики)

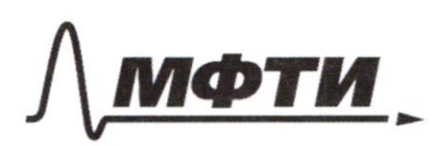

ФЕДЕРАЛЬНОЕ ГОСУДАРСТВЕННОЕ АВТОНОМНОЕ ОБРАЗОВАТЕЛЬНОЕ УЧРЕЖДЕНИЕ ВЫСШЕГО<br>ОБРАЗОВАТЕЛЬНОЕ УЧРЕЖДЕНИЕ ВЫСШЕГО

«МОСКОВСКИЙ ФИЗИКО-ТЕХНИЧЕСКИЙ ИНСТИТУТ (НАЦИОНАЛЬНЫЙ ИССЛЕДОВАТЕЛЬСКИЙ<br>УНИВЕРСИТЕТ)»

ШИФР

(заполняется секретарём)

## ПИСЬМЕННАЯ РАБОТА

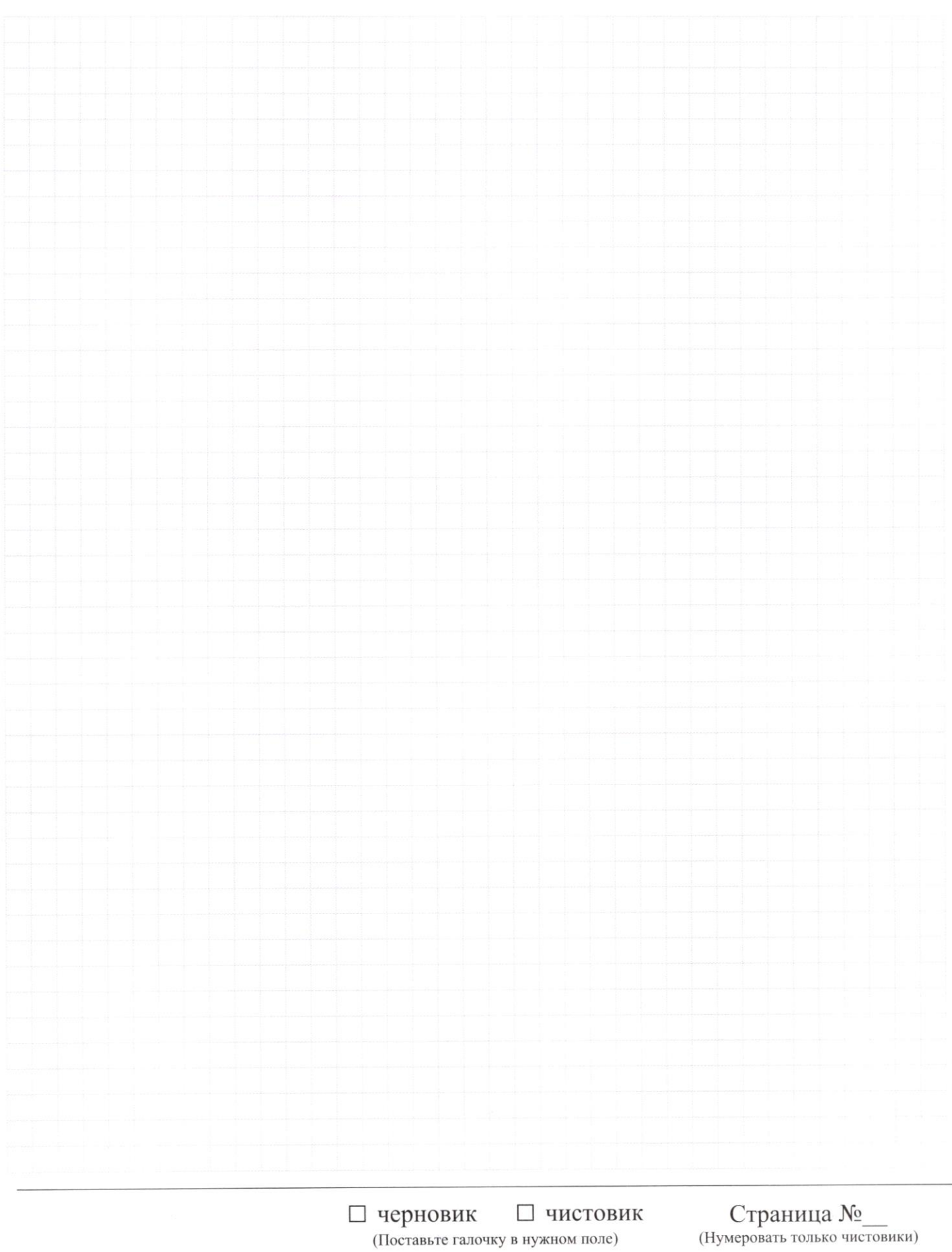

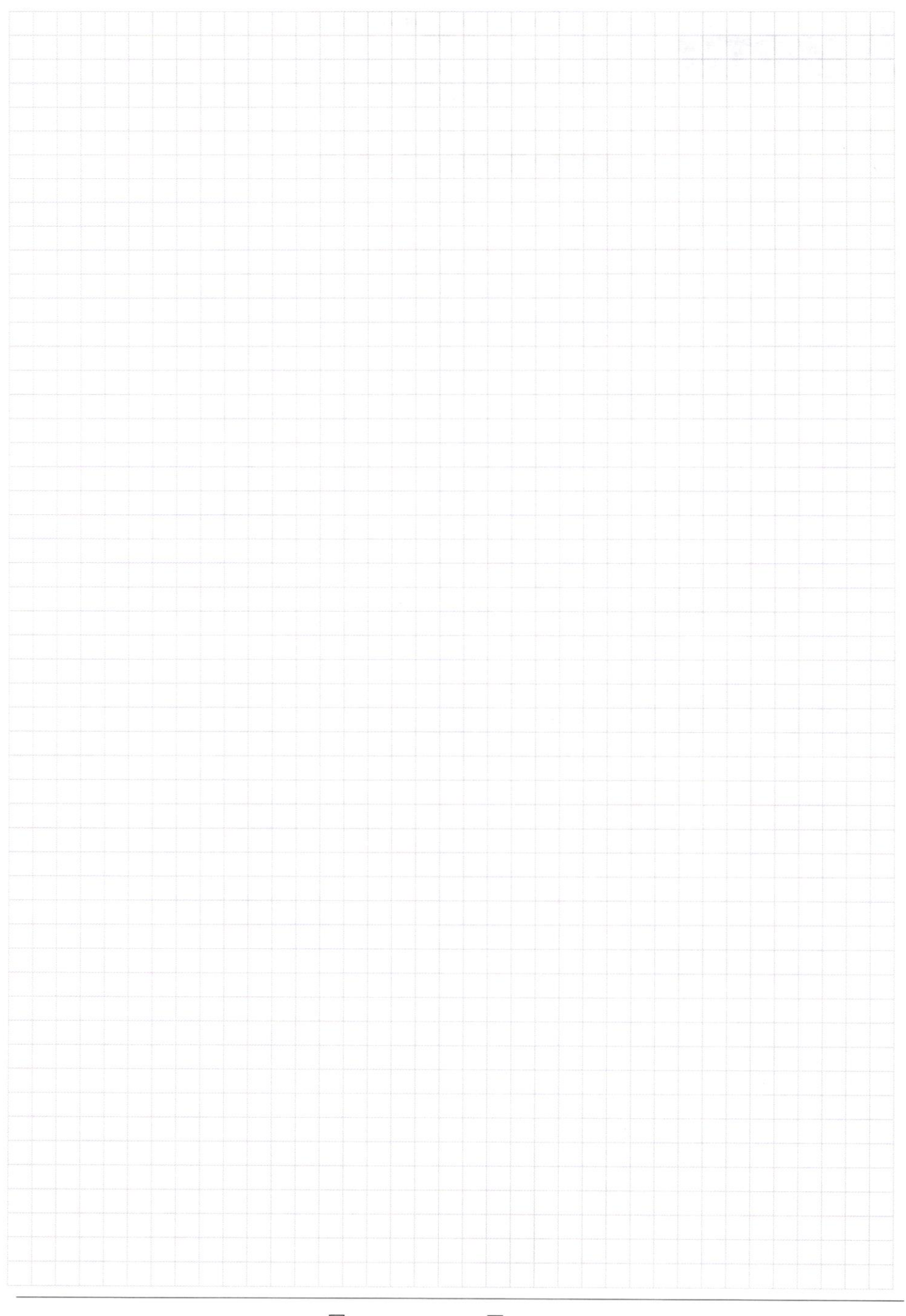

 $\Box$ черновик □ чистовик (Поставьте галочку в нужном поле)

Страница  $\mathcal{N}_{\mathcal{Q}}$ (Нумеровать только чистовики)